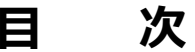

## はじめに

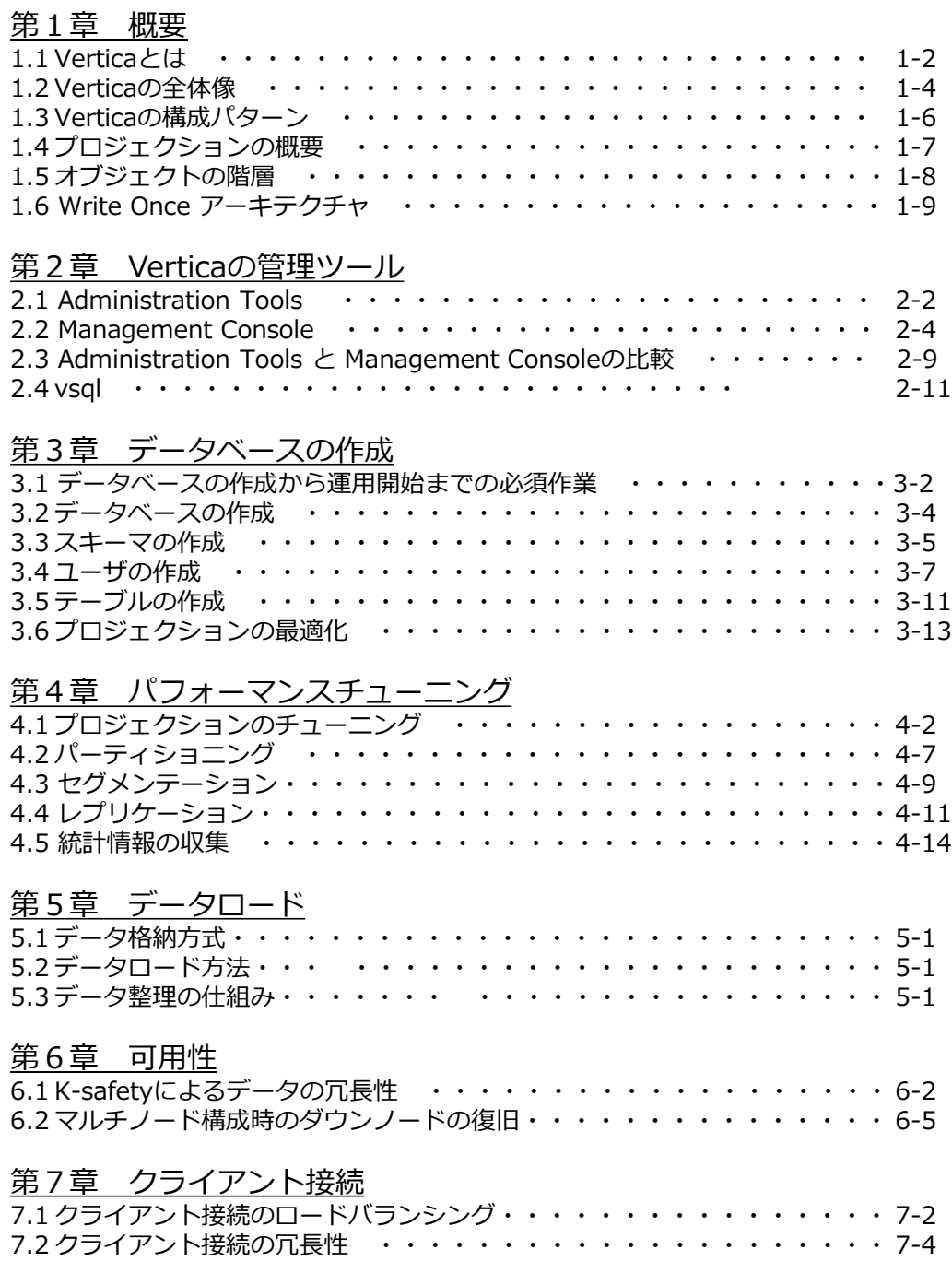

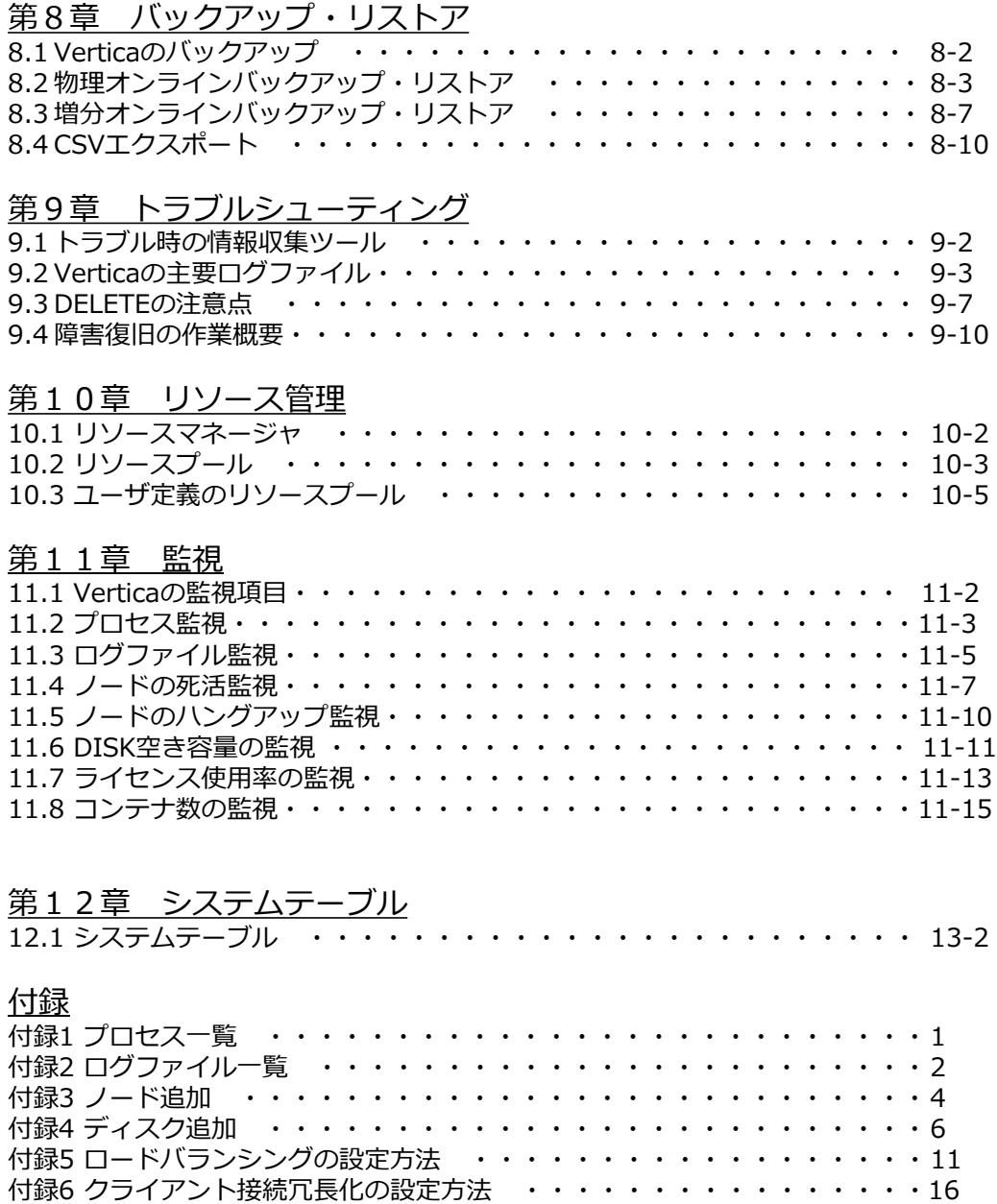

付録7 クライアント接続制限の設定方法・・・・・・・・・・・・・・・・・・20 付録8 Vertica接続に関する留意事項(Windows) ・・・・・・・・・・・・・ 23 付録9 セキュリティ機能一覧 ・・・・・・・・・・・・・・・・・・・・・・22 付録10 セキュリティ機能ー権限 ・・・・・・・・・・・・・・・・・・・・ 25 付録11 セキュリティ機能ー監査 ・・・・・・・・・・・・・・・・・・・・ 27 付録12 上級パフォーマンスチューニング ・・・・・・・・・・・・・・・ 28